1. Определить содержание и разработать методику выполнения лабораторной работы "УПРАВЛЕНИЕ ФАЙЛАМИ" (по дисциплине СХД) для изучения особенностей управления файлами с использованием команды

## **"fsutil file"** и **"fsutil volume".**

Информация об используемых командах приведена ниже.

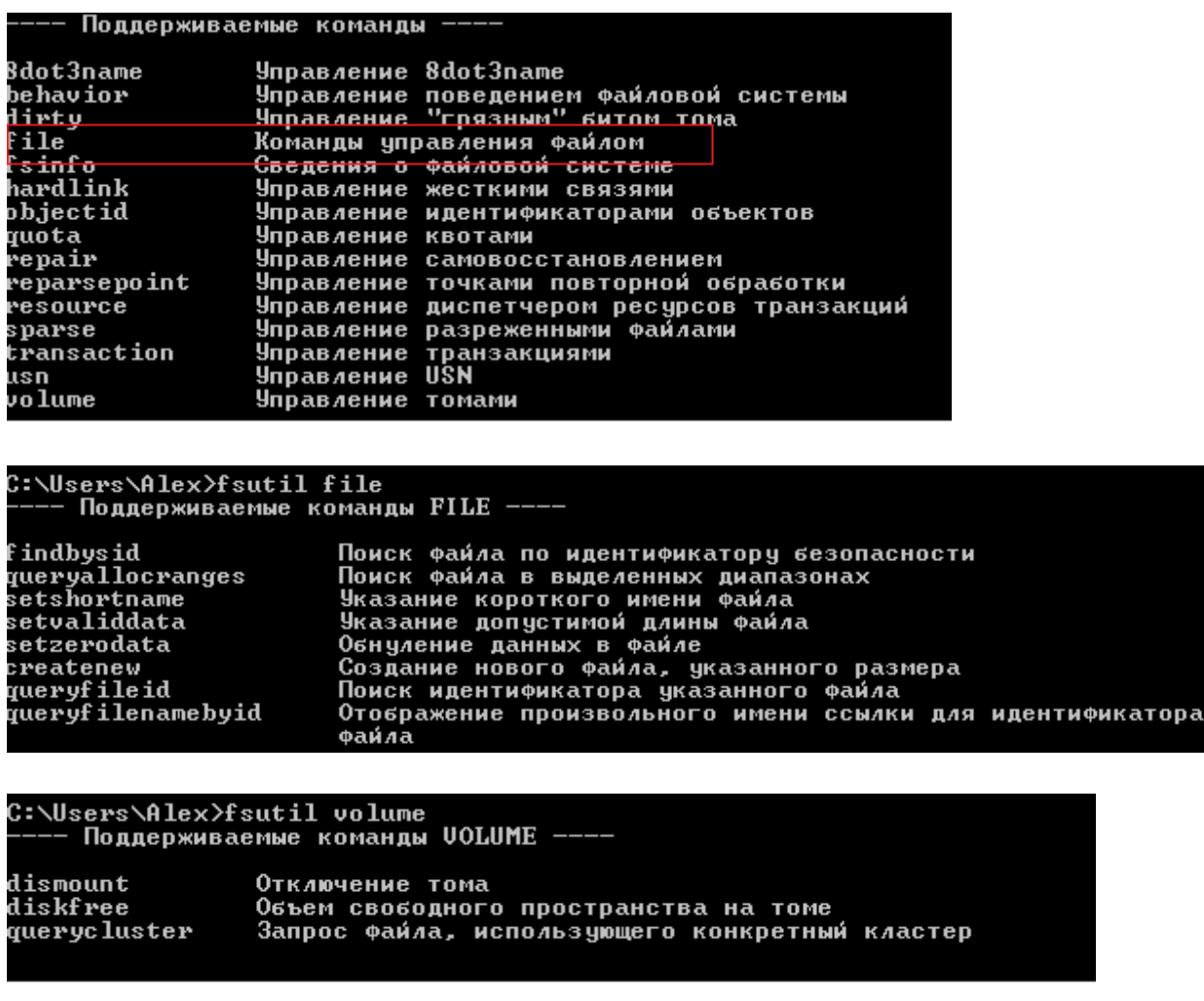

2. Выполнить разработанную программу лабораторной работы и оформить в виде презентации отчет с подробным описанием экранных копий выполняемых действий.

3. Составить и представить в распечатанном и в электронном виде отчёт по учебной практике.